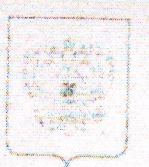

## ФЕДЕРАЛЬНОЕ АГЕНТСТВО ПО ТЕХНИЧЕСКОМУ РЕГУЛИРОВАНИЮ И МЕТРОЛОГИИ

## ФЕДЕРАЛЬНОЕ БЮДЖЕТНОЕ УЧРЕЖДЕНИЕ ГОСУДАРСТВЕННЫЙ РЕГИОНАЛЬНЫЙ ЦЕНТР СТАНДАРТИЗАЦИИ, МЕТРОЛОГИИ И ИСПЫТАНИЙ В НИЖЕГОРОДСКОЙ ОБЛАСТИ (ФБУ «Нижегородский ЦСМ»)

ул. Республиканская, 1, Нижний Новгород, 603950 Тел: (831) 428-57-27; бухгалтерия (831) 428-58-29 бюро приемки (831) 428-58-41; факс: (831) 428-57-48 E-mail: mail@nncsm.ru

http://www.nncsm.ru  $21.07.201$  $N<sub>o</sub>$ 

Ha No

000380

F. HBB

Об обязательном подтверждении соответствия продукции

131160

На Ваш запрос сообщаем, что на основании проведенной экспертизы следующих нормативных и технических документов:

- Технических регламентов, действующих на территории РФ;

- «Единый перечень продукции, подлежащей обязательной сертификации», утвержденного Постановлением Правительства РФ № 982 от 01.12.2009;

- «Единый перечень продукции, подтверждение соответствия которой осуществляется в форме принятия декларации о соответствии», утвержденного Постановлением Правитель ства РФ № 982 от 01.12.2009;

- «Информация о продукции, подлежащей обязательному подтверждению соответствия с указанием нормативных документов, устанавливающих обязательные требования», официально опубликованной Ростехрегулированием (www.gost.ru) 11.02.2010 согласно п. 3 Постановления Правительства РФ № 982 от 01.12.2009, а также область действия нормативных документов, представленных в данной «Информации ... », установлено, что

- инструмент садово-огородный почвообрабатывающий (код ОКП 47 3772), в т.ч. ин струмент мелкий для обработки почвы - рыхлители, мотыжки, бороздовички, корнеудали тели, совки посадочные, совки пекировочно - посадочные, вилки посадочные; полольни ки, в т.ч. полольник петлевидный, культиватор ротационный, мотыги, грабли садово хозяйственные, грабли веерные, плоскорезы;

- инструмент садово-огородный режущий (код ОКП 47 3771) - секаторы, сучкорезы ножницы бордюрные, кустарниковые, плодосъемники, ножи садовые, ножовки садовые;

- инструмент строительный (код ОКП 48 3320): кельма штукатура, каменщика, плиточника, отделочника, каменщика-печника, в т.ч. угловые; расшивка швов, молотки строительные, шпатели;

- лопаты всех типов (код ОКП 14 8920);

- движки тротуарные (код ОКП 96 9320);

скрепер снегоуборочный пластиковый, носилки строительные (пластиковые) (код ОКП 22 9390);

- топоры- колуны, топоры хозяйственные, топоры-ледорубы (код ОКП 51 5764);

опрыскиватель переносной с ручным приводом (код ОКП 47 3773);

- питанги поливочные (код ОКП 22 9119);

- приспособления для заточки кос;
- серпы, косы (код ОКП 51 5752);
- черенки деревянные (код ОКП 96 9339);
- тачки садово-огородные (код ОКП 47 3773)

обязательному подтверждению соответствия в Российской Федерации не подлежат. Одновременно сообщаем Вам, что указанные выше нормативные документы в области технического регулирования систематически пересматриваются и изменяются.

au

Заместитель директора

hebha

Р. А. Салахетдинова

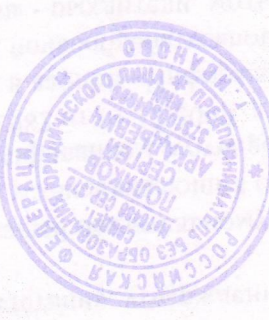

**A TECHNICAL SELECTION SPRING**